## **ขั้นตอนการใช้บริการ E-Service องค์การบริหารส่วนตำบลกะลุวอ อำเภอเมืองนราธิวาส จังหวัดนราธิวาส**

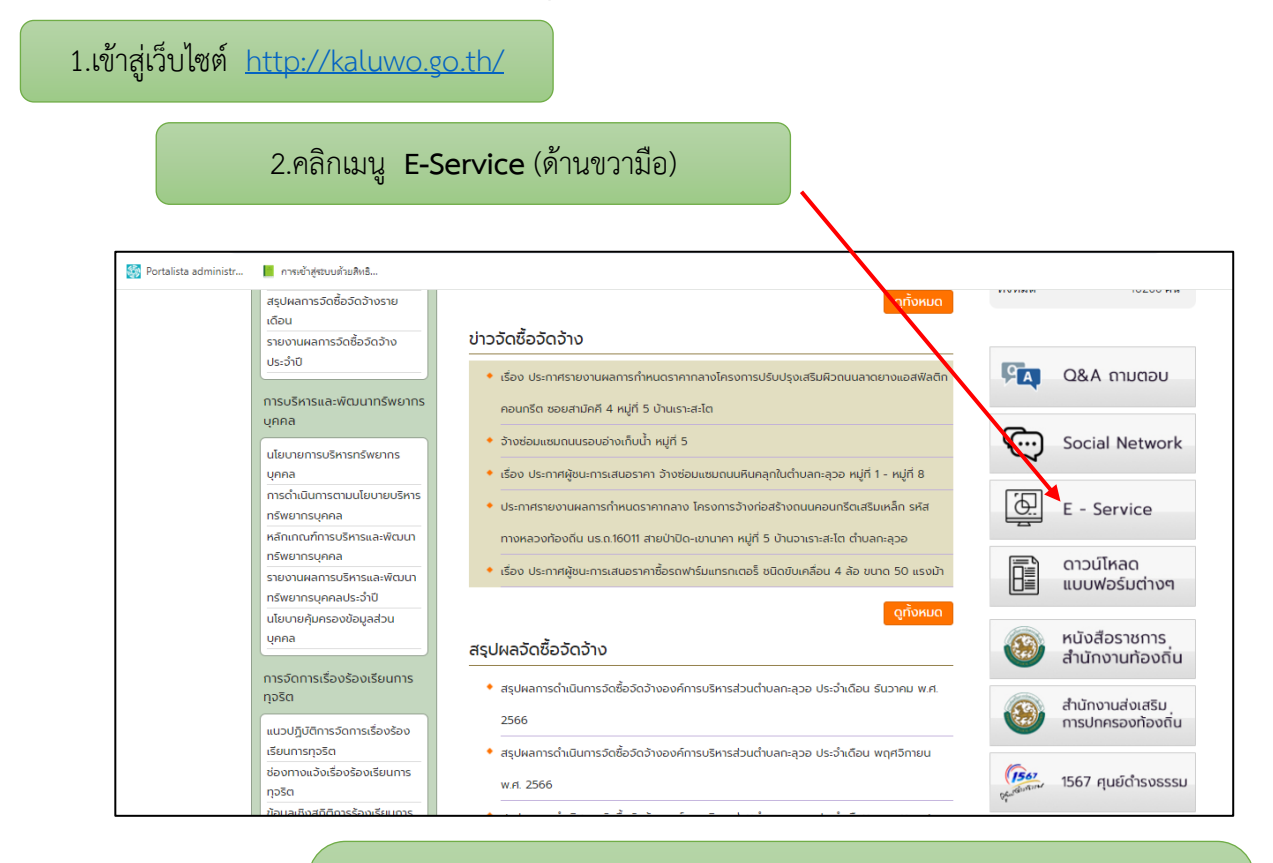

3.จะแสดงแบบยื่นคำขอใช้บริการ

- [คำขอใช้บริการรถดับเพลิง \(รถน้ำ\)](http://kaluwo.go.th/action.php?headbar=67&dirc=modules&subdirc=fire_truck&getaction=questioin_add)

- คำร้องทั่วไป (แจ้งซ่อมไฟฟ้าดับ,ถนนชำรุด,ขอยืมโต๊ะเก้าอี้ฯลฯ)

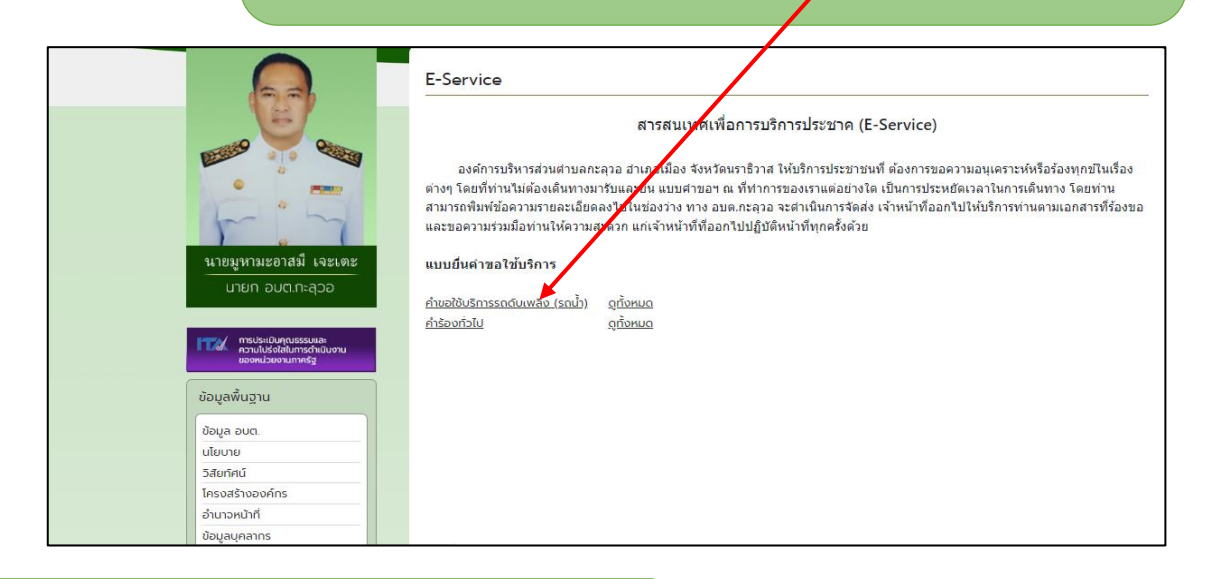

4.กรอกรายละเอียดให้ครบถ้วน แล้วคลิก**บันทึกข้อมูล**

4.รอเจ้าหน้าที่อนุมัติและติดต่อกลับ